**Garmin WebUpdater с кряком Скачать бесплатно 2022 [New]**

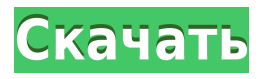

# **Garmin WebUpdater With Full Keygen Free Download [Updated] 2022**

В. Можно ли загрузить автономную версию Garmin WebUpdater? О. Да, вы можете загрузить более новую версию Garmin WebUpdater, которая запускается локально с вашего компьютера. Если в настоящее время на вашем компьютере не установлена программа Garmin eMap 4, вам необходимо сначала получить программу Garmin eMap 4, прежде чем вы сможете получить доступ к Garmin WebUpdater. Например. - Установка Garmin eMap 4 на компьютер может быть проще, чем установка Garmin WebUpdater. В. Доступна ли автономная версия Garmin WebUpdater? О. Да, вы можете загрузить более новую версию Garmin WebUpdater, которая запускается локально с вашего компьютера. Если в настоящее время на вашем компьютере не установлена программа Garmin eMap 4, вам необходимо сначала получить программу Garmin eMap 4, прежде чем вы сможете получить доступ к Garmin WebUpdater. Например. - Установка Garmin eMap 4 на компьютер может быть проще, чем установка Garmin WebUpdater. В. Можно ли обновить Garmin Navigator через Garmin WebUpdater? О. Вы можете загрузить и установить приложение Garmin Navigator на свой компьютер, а затем использовать Garmin WebUpdater для обновления приложения Garmin Navigator. В. Есть ли в Garmin WebUpdater специальное ограничение на размер файла? О. Приложение Garmin Navigator, совместимое с программным обеспечением Garmin WebUpdater, имеет ограничение на размер файла. Ограничение на размер файла составляет около 500 МБ. В. Как Garmin WebUpdater узнает, какие устройства совместимы с ним? О. Программное обеспечение Garmin WebUpdater выполнит поиск на вашем компьютере устройств, использующих сайт Garmin Connect. Программное обеспечение позволит вам загрузить и установить любые найденные совместимые устройства. В. Какие существуют различные устройства, совместимые с Garmin Connect? A.

Garmin WebUpdater позволяет обновлять следующие устройства: В. Можно ли обновить часы Garmin через Garmin WebUpdater? О. Да, Garmin WebUpdater может обновлять часы Garmin, совместимые с сайтом Garmin Connect. В.Как происходит процесс обновления ваших устройств Garmin с помощью Garmin WebUpdater? A. Следуйте инструкциям Garmin WebUpdater и выберите устройства, которые вы хотите обновить, а затем следуйте инструкциям на экране. В.

#### **Garmin WebUpdater Crack With Full Keygen**

Обзор Windows 7 от Дэвида После тестирования и использования нового бета-инструмента Garmin «Начало работы» на 705 я должен сказать, что согласен с отзывами, и это действительно хороший инструмент. Все, что я сделал, это запустил его, и это было почти прямо вперед. Он спросит вас, какое приложение Garmin у вас есть, и загрузит его бета-версию. Я тестировал его на 705 и 520, и он отлично работал. Garmin, вы только что сделали это лучше, и если вы продолжите использовать инструменты, вы будете в плюсе. Garmin WebUpdater Cracked Version Garmin WebUpdater Torrent Download Дата добавления: Пятница, 02 августа 2011 г. Функции: После тестирования и использования нового бета-инструмента Garmin «Начало работы» на 705 я должен сказать, что согласен с отзывами, и это действительно хороший инструмент. Все, что я сделал, это запустил его, и это было почти прямо вперед. Он спросит вас, какое приложение Garmin у вас есть, и загрузит его бета-версию. Я тестировал его на 705 и 520, и он отлично работал. Garmin, вы только что сделали это лучше, и если вы продолжите использовать инструменты, вы будете в плюсе. Мне очень нравится простая настройка, я просто нажал «Далее», и программа сделала свое дело. Мне не пришлось бы тратить 30 минут на настройку для использования устройства, поставляемого с навигатором, чтобы иметь возможность обновляться. Единственная проблема, которая у меня есть, это то, что мне не нравится панель инструментов закладок. Нелегко переходить от одной закладки к другой. Я мог бы войти в настройки и перейти туда и обратно, если бы захотел, но это заняло бы у меня слишком много времени. Я обычно просто держу их в порядке. Это единственное, без чего я не могу пользоваться программой. Хотя остальное мне нравится. Это довольно чисто. Что мне нравится в этом, так это то, что это обновление в один клик. Теперь это здорово для меня. Я надеюсь, что Garmin продолжит выпускать такие же простые в использовании программы, как эта. Обзор Windows 7 от JJ Мне пришлось переустановить приложение Garmin на моем ПК с Windows 7 после его переустановки по какой-то причине. Я запустил Garmin WebUpdater Crack Free Download, и он попросил вставить мой New Garmin

320 в мой компьютер.Он подключился нормально, и вскоре после того, как меня спросили, хочу ли я обновить свой New Garmin 300. Я сказал да, и мне не нужно было создавать обновление вручную, как в случае с предыдущим программным обеспечением Garmin. я 1eaed4ebc0

#### **Garmin WebUpdater Crack + Keygen For (LifeTime) Download**

Если вы нашли это программное обеспечение полезным и хотите внести свой вклад, рассмотрите возможность сделать пожертвование! Это бесплатное программное обеспечение. Garmin WebUpdater — это инструмент, разработанный для того, чтобы помочь пользователям устройств Garmin быстро и удобно обновлять программное обеспечение на своих устройствах без необходимости использования интернет-браузера. Установка компонента веб-обновления на ваш компьютер — это первый шаг, который вам нужно сделать, чтобы использовать этот инструмент, и сделать это довольно просто. Вам просто нужно запустить исполняемый файл после его загрузки и следовать инструкциям на экране, предоставленным полезным макетом мастера. Установка не требует выполнения каких-либо сложных действий по настройке или каких-либо дополнительных операций. После установки приложения вы можете быстро запустить его со своего компьютера, найдя ярлык в меню «Пуск» и запустив оттуда исполняемый файл. И снова вас встретит дружественный компонент-мастер, который поможет вам пройти через весь процесс обновления программного обеспечения, чтобы вы не запутались на полпути. Прежде всего, вам необходимо подключить поддерживаемое устройство Garmin к компьютеру, перейти в раздел выбора устройств в приложении, нажать кнопку «Найти устройство», если его нет в списке, и/или выбрать его из комбинированного меню. Нажатие кнопки «Далее» проверяет наличие всех доступных обновлений на выбранном устройстве. Продажа предметов домашнего обихода без пластика на Amazon. Недавно я перечислил некоторые товары на Amazon. Это все старинные часы и другие предметы домашнего обихода. Спустя более 2 недель заказов на Amazon.com еще нет. Я только что заметил, что Amazon.ca недооценивает этот товар. Поэтому, хотя они говорят, что они соответствуют цене Amazon.com, они этого не делают. Поскольку они соответствуют ценам, и я заблокировал листинг, они могут использовать его, чтобы украсть наш бизнес. Итак, у меня есть пара вопросов. Во-первых, хочу ли я вообще продавать на Amazon. Потребуется много времени, чтобы стать популярным и окупить вложения (например, распродажа во дворе обходится намного дешевле).Во-вторых, где я могу найти список продавцов, которые не используют пластиковую посуду или имеют процессы, позволяющие свести ее использование к минимуму. Источником номер один для компаний, которые не используют пластиковую посуду, является Munky-Matey.com. Я не уверен, являются ли они сайтом или компанией, основанными членами. Я знаю, что они большие в Китае. Если вы не видите его на их сайте, он будет

### **What's New in the Garmin WebUpdater?**

Garmin WebUpdater — это инструмент, разработанный для того, чтобы помочь пользователям устройств Garmin быстро и удобно обновлять программное обеспечение на своих устройствах без необходимости использования интернет-браузера. Установка компонента веб-обновления на ваш компьютер — это первый шаг, который вам нужно сделать, чтобы использовать этот инструмент, и сделать это довольно просто. Вам просто нужно запустить исполняемый файл после его загрузки и следовать инструкциям на экране, предоставленным полезным макетом мастера. Установка не требует выполнения каких-либо сложных действий по настройке или каких-либо дополнительных операций. После установки приложения вы можете быстро запустить его со своего компьютера, найдя ярлык в меню «Пуск» и запустив оттуда исполняемый файл. И снова вас встретит дружественный компонент-мастер, который поможет вам пройти через весь процесс обновления программного обеспечения, чтобы вы не запутались на полпути. Прежде всего, вам необходимо подключить поддерживаемое устройство Garmin к компьютеру, перейти в раздел выбора устройств в приложении, нажать кнопку «Найти устройство», если его нет в списке, и/или выбрать его из комбинированного меню. Нажатие кнопки «Далее» проверяет наличие всех доступных обновлений на выбранном устройстве. Если у вас возникли проблемы с обновлением устройства Garmin, попробуйте следующие решения. Почини это. 02.07.14. Если у вас возникли проблемы с обновлением устройства Garmin, попробуйте следующие решения. Почини это. 28.12.13. Забавно то, что устройство "находит" устройство, а статус проверки обновлений остается на "0". Независимо от того, что я делаю с рабочего стола Windows или с самого устройства. Переходя к настройкам-> настройка подключения, он говорит: «Адрес недействителен» при попытке отключения / подключения и не позволяет мне открывать или редактировать какие-либо настройки, даже если он выбран в качестве моего подключения по умолчанию. :смущенный: Я провел последние пару часов, ища везде, и я не мог найти решение. Я испробовал все возможные предложенные исправления, и ничего не помогло. Устройство Garmin: вивофит Аппаратная модель: 520 Система: Windows 7 Домашняя расширенная, SP1 Устройство: вивофит Расположение обновления (для IP):

C:\Users\My\_User\_Name\AppData\Roaming\Garmin\WebUpdater\ С 4.10.02 по 4.10.05 я пробовал множество вещей, в том числе: я смотрел помощь

## **System Requirements For Garmin WebUpdater:**

Минимальные системные требования для игры следующие: ОС: Windows XP/Vista/7/8 Процессор: 2,4 ГГц или выше, 2 ГБ ОЗУ Жесткий диск: 30 ГБ свободного места Графика: видеокарта с 256 МБ памяти, совместимая с DirectX 9.0. DirectX: версия 9.0 или более поздняя Рекомендуемые системные требования следующие: ОС: Windows XP/Vista/7/8 Процессор: 3,0 ГГц или выше, 4 ГБ ОЗУ